## COS418 Precept 1 Feb 5th 2021

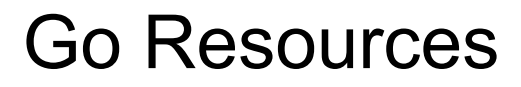

Go tutorial: <https://tour.golang.org/list>

Go Playground: <https://play.golang.org>

Basic syntax code in playground: <https://tinyurl.com/y7rdgqj3>

## Agenda for Today

- Go Basics
	- Program Structure
	- Variables
	- Functions
	- Loops
	- Composite Data Types
	- OOP in Go
- Exercise Time

## **Program Structure**

A basic Go program contains

- ❏ Package specification: serves as a separate namespace, like modules or libraries in other languages
- ❏ Import other packages
- ❏ Package-level declarations: var, func, const, type

```
// All files start with a package declaration
package main
```
*// Import statements, one package on each line* **import** ( **"errors" "fmt"** )

*// Main method will be called when the Go executable is run* **func** main() { fmt.Println(**"Hello world!"**) basic() add(1, 2)  $divide(3, 4)$  loops() slices() maps() sharks() }

## **Variables**

- **Variable Declaration** 
	- The General form *var name type = expression*

"*= expression*" may be omitted. The variable will take zero value for the type, e.g 0 for numbers, false for boolean, "" for strings, and nil for the rest

○ Short Variable Declaration *name := expression* Only for local variables within a function

Note: Keep in mind  $:=$  is a declaration, whereas  $=$  is an assignment

*// Declare a package-level variable* **var** msg string = "Hello World"

#### *// Function declaration*

#### **func** basic() {

}

 *// Declare x as a variable, initialized to 0* **var** x int

 *// Declare y as a variable, initialized to 2* **var**  $\vee$  int = 2

 *// Declare z as a variable, initialized to 4 // This syntax can only be used in a function*  $7 := 4$ 

 *// Assign values to variables*  $x = 1$  $v = 2$  $z = x + 2 * y + 3$ 

 *// Print the variables; just use %v for most types*  $fmt.Printf('x = %v, y = %v, z = %v\ln", x, y, z)$  *// Print the package-level string variable* fmt.Println(msg)

## **Functions**

```
Function Declaration
 ○ The General Form:
func name (parameter-list) (result-list) 
{
     body
}
Named functions are declared only at 
the package level.
```

```
// Function declaration; takes in 2 ints and outputs 
an int
func add(x, y int) int {
    return x + y}
```
*// Function that returns two things; error is nil if successful* **func** divide(x, y int) (float64, error) { **if**  $y == 0$  { **return** 0.0, errors.New(**"Divide by zero"**) } *// Cast x and y to float64 before dividing return* float64(x) / float64(y), nil }

## **Functions**

- Anonymous Functions
	- Define such a function at its point of use
	- Declare without a name following the *func* keyword

```
// squares() returns an anonymous function 
// that itself returns the next square number each 
time it is called 
func squares() func() int {
     var x int
     return func() int {
      x++return x*x
 }
}
func main() {
    // Assign a function variable to func squares()
    f := squares() fmt.Println(f()) // "1"
     fmt.Println(f()) // "4"
     fmt.Println(f()) // "9"
}
```
## **Loops**

● In Go, while loops are represented via for loops

```
func loops() {
    // For loop
   for i := 0; i < 10; i++ {
         fmt.Print(".")
 }
    // While loop
    sum := 1 for sum < 1000 {
        sum * = 2 }
    fmt.Printf("The sum is %v\n", sum)
```
}

## **Composite Data Types**

- Composite types are based on basic data types (e.g integers, floating point numbers, strings, and booleans). In Go, some common composite types are:
	- Array: fixed-length, elements of same type
	- Slice: variable-length, elements of same type
	- Map: hash table of key value pairs
	- Struct: contain arbitrary fields and types

```
func slices() {
    slice := [\text{int}\{1, 2, 3, 4, 5, 6, 7, 8\}] fmt.Println(slice)
     fmt.Println(slice[2:5]) // 3, 4, 5
     fmt.Println(slice[5:]) // 6, 7, 8
     fmt.Println(slice[:3]) // 1, 2, 3
    slice2 := make([]string, 3)
     slice2[0] = "tic"
     slice2[1] = "tac"
     slice2[2] = "toe"
     fmt.Println(slice2)
     slice2 = append(slice2, "tom")
     slice2 = append(slice2, "radar")
     fmt.Println(slice2)
    for index, value := range slice2 {
          fmt.Printf("%v: %v\n", index, value)
 }
     fmt.Printf("Slice length = %v\n",
len(slice2))
```
}

## **Composite Data Types: Map**

```
func maps() {
    // Declare a map whose keys have type string, and values have type int
    myMap := make(map[string]int)
    myMap["yellow"] = 1
    myMap["magic"] = 2
    myMap["amsterdam"] = 3
    fmt.Println(myMap)
    myMap["magic"] = 100
    delete(myMap, "amsterdam")
    fmt.Println(myMap)
    fmt.Printf("Map size = %v\n", len(myMap))
}
```
## **Object-Oriented Programming (OOP) in Go**

- Go also provides programmers with an OOP paradigm. We can view:
	- Object: a value or variable that has methods
	- Method: a function associated with a particular type
- Methods in Go
	- Method Declaration Similar to function declaration, but add an extra parameter between *func* and *name*. This will attach the function to the type of the parameter.
	- Example

#### **import** "math"

}

}

}

*// Declare a struct named Point with x, y positions* **type** Point **struct** { X, Y float64}

*// Implement a method that find Hypotenuse distance between one Point and another* **func** (p Point) Distance(q Point) float64 { **return** math.Hypot(q.X - p.X, q.Y - p.Y)

```
// standard function
func Distance(p Point, q Point) float64 {
    return math.Hypot(q.X - p.X, q.Y - p.Y)
```

```
func main() {
  p := Point{1, 2}q := Point{4, 6} fmt.Println(p.Distance(q)) // "5" method call
   fmt.Println(Distance(p, q)) // "5" function call
```
# Exercise Time

## **Sharks and Their Methods**

*// Object oriented programming // Convention: capitalize first letter of public fields* **type** Shark **struct** { Name string Age int }

```
// Declare a public method
// This is called a receiver method
func (s *Shark) Bite() {
    fmt.Printf("%v says CHOMP!\n", s.Name)
}
```
*// Because functions in Go are pass by value // (as opposed to pass by reference), receiver // methods generally take in pointers to the // object instead of the object itself.* **func** (s \*Shark) ChangeName(newName string) { s.Name = newName

}

Output: Bruce says CHOMP! Lee says your majesty Sharkira says yo what's up Lee

```
// Receiver methods can take in other objects as well
func (s *Shark) Greet(s2 *Shark) {
    if (s.Age < s2.Age) {
         fmt.Printf("%v says your majesty\n",
s.Name)
    } else {
         fmt.Printf("%v says yo what's up %v\n",
             s.Name, s2.Name)
 }
}
func sharks() {
    shark1 := Shark{"Bruce", 32}
    shark2 := Shark{"Sharkira", 40}
    shark1.Bite()
    shark1.ChangeName("Lee")
    shark1.Greet(&shark2) // pass in pointer
    shark2.Greet(&shark1)
```
}

## **Go Routines**

}

}

*// Launch n goroutines, each printing a number // Note how the numbers are not printed in order* **func** goroutines() {

**for**  $i := 0$ ;  $i < 10$ ;  $i++$  {

 *// Print the number asynchronously* **go** fmt.Printf(**"Printing %v in a goroutine\n"**, i)

 *// At this point the numbers may not have been printed yet* fmt.Println(**"Launched the goroutines"**)

Possible Output:

Printing 4 in a goroutine Printing 8 in a goroutine Printing 9 in a goroutine Printing 0 in a goroutine Printing 1 in a goroutine Printing 6 in a goroutine Printing 2 in a goroutine Printing 3 in a goroutine Launched the goroutines

## **(Unbuffered) Channels**

}

```
// Channels are a way to pass messages across goroutines
func channels() {
    ch := make(chan int)
    // Launch a goroutine using an anonymous function
    go func() {
        i := 1 for {
             // This line blocks until someone
             // consumes from the channel
            ch \leq i * i i++
 }
    }()
    // Extract first 10 squared numbers from the channel
   for i := 0; i < 10, i++ {
         // This line blocks until someone sends into the channel
         fmt.Printf("The next squared number is %v\n", <-ch)
 }
```
#### Output:

The next squared number is 1 The next squared number is 4 The next squared number is 9 The next squared number is 16 The next squared number is 25 The next squared number is 36 The next squared number is 49 The next squared number is 64 The next squared number is 81 The next squared number is 100

## **Buffered Channels**

*// Buffered channels are like channels except:*

*// 1. Sending only blocks when the channel is full*

*// 2. Receiving only blocks when the channel is empty*

#### **func** bufferedChannels() {

```
 ch := make(chan int, 3)
```
 $ch < -1$ 

 $ch < 2$ 

#### $ch < 3$

}

}

 *// Buffer is now full; sending any new messages will block // Instead let's just consume from the channel*

#### **for**  $i = 0$ ;  $i < 3$ ;  $i++$  {

```
 fmt.Printf("Consuming %v from channel\n", <-ch)
```
*// Buffer is now empty; consuming from channel will block*

#### Output:

Consuming 1 from channel Consuming 2 from channel Consuming 3 from channel